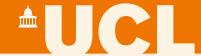

#### **Transkribus:**

# Automated Text Recognition for historical documents

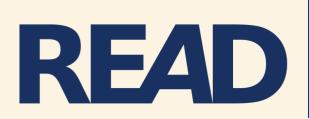

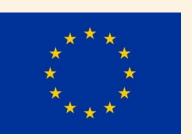

Dr Louise Seaward

Bentham Project, University College London

@Transkribus

### **LUCL**

- Recognition and Enrichment of Archival Documents project
- Coordinated by University of Innsbruck – plus 13 other partners
- Building Transkribus as new research infrastructure
- Automated transcription and searching of handwritten and printed historical documents
- Services provided free of charge
- 10,000 Transkribus users

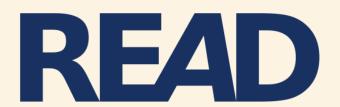

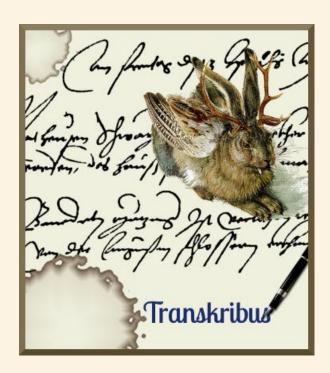

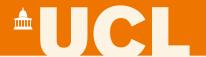

#### Other useful sites

https://transkribus.eu/

https://read.transkribus.eu/

https://transkribus.eu/wiki

@Transkribus

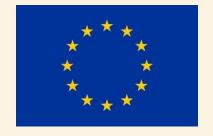

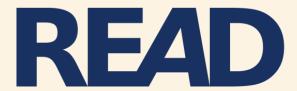

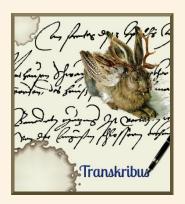

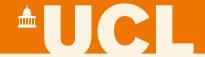

- Automated Text Recognition (ATR) and other tools
  - Enabling computers to automatically transcribe and search handwritten historical documents of any date, language and layout!

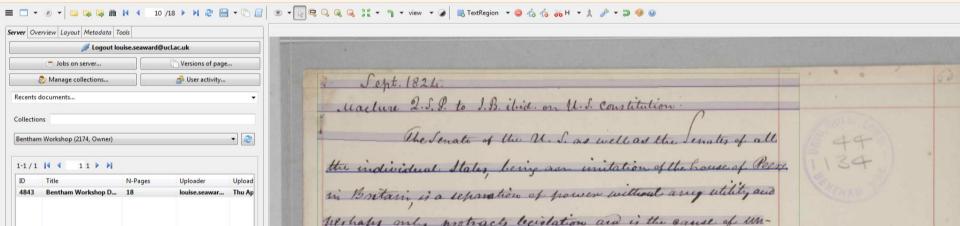

Мага је поминива Пеминива удравна ими Аденичногораничена жаги своји гравина цемиходнос. 98 68 и благорабульна за учоравнование државае учораве Apado u romunila younder u no mome u gazante o azondero ca yazonderon nombio. Rom craoje chozo y ovom odrocy y hore je you u gowcanto oto no mutanke se camo se of Rom othocy corroju apabo a tromanika nosk ce c' trons om yapas shabatan, go do nemoske un ostubutan. Tyu chem wan onge the co goroge un ga ce aparto u wormantha necrate, muchu ce wo yournane cam Da sathy stormaruky, ann sothe co natio that be goroguan, ga ce n topaba trom so жика с правот исказие. Мије штешко доказочит да се погнанско право п trommuka mozy racnostatum, am notaro mako uma n crytajeba, y koju ma ce us cano ymno moabo u apabra trommanha несталну. При су myrajebu odroce to највите на приватно и међународом, но не и на у нутромние дражнака право. Ал ово правило (Као и свако друго) има своје нојређе изудетка, су по One seembon to you town a to no I word Brown go Habton apaly opalo down, noon y membon spendy ny usbanjsegnon okonzectnuna dajo moro ce sugn mo-Lopine monte (na Ro ne moro ce contragm more) n normoniflom son sajmane se 2/1. gelator, Ling спата ти се. Мо при свем тот, будући се упино др Навно право устаните, а шотом и негов састовим део, управно право и помишива по прави лу о сили најрећих идузетака редовно владну: лючу се печаго стако и у на you Good man a jeg my way ky o yapaba casulata. Jenu Genwar word a Lospa gy Halva yazoala saisleteje gospo y gy Habu u sa sapod u da 80 rayke yopalne nom жизки управнения в Правничененной, пот шота је и шога управне науко веника и отовидна. 15. 150 О Гавличата Узгави управа Inaba Upba O Pas rukama yupake ao apocaciony bracan. to veny er pasmily to pasmila yemala pasmina u duba u yuzaba. Pasmile yuzabe niporylecy. је државне устава, по простоју власти, по стетенима и по државним редоставима, као мить су регостив Каста и фодиливна, регостав бедиламия и инака 16 42 8313 36 них званичники, регостав доботости Шенфрания) и области, и зодо. став бировранингом и Кологиалым. Како се заплимује Гржавна управа по прессиојну власит дем се на неогромотну и ограниту.

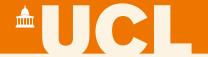

# **Optical Character Recognition (OCR)**

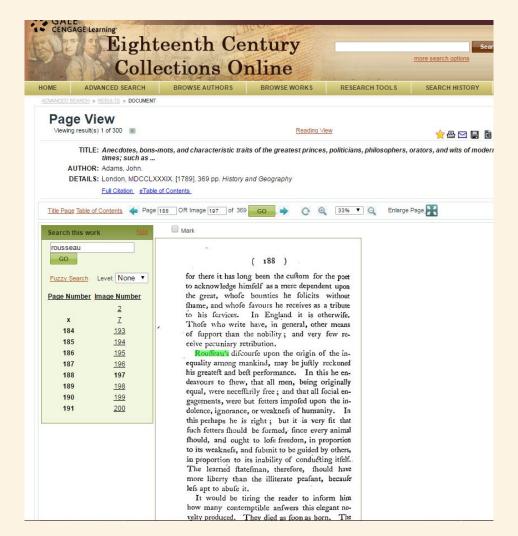

# •UCL

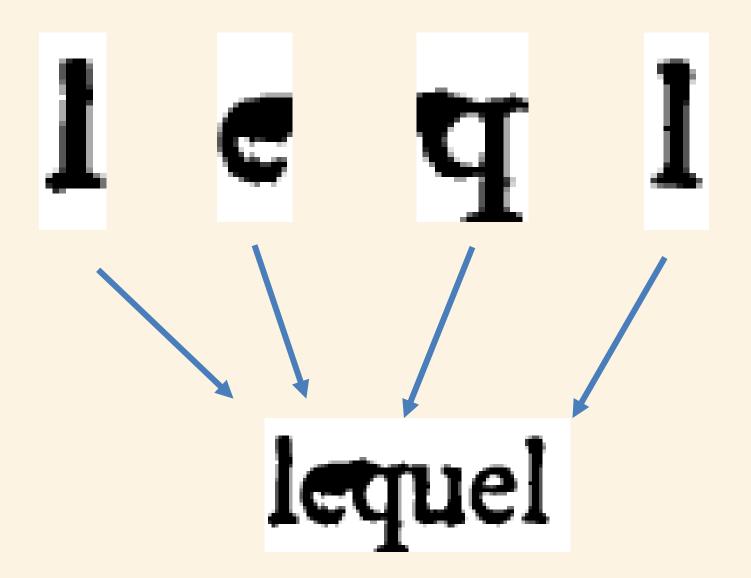

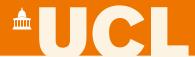

#### **Automated Text Recognition**

- Machine learning using neural networks
- Processes writing by line, rather than by character
- Needs to be trained by being shown document images and transcripts
- More training data → more accurate recognition
- Train a model to transcribe and search a collection of documents

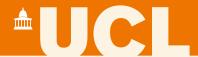

## **Creating training data**

- Start with at least 15,000 words (75 pages)
- Prepare training data in 3 stages:
- 1. Upload images to Transkribus
- 2. Segment images into lines
- 3. Transcribe each page accurately
- The Transkribus team will use this training data to train a model to recognise your collection

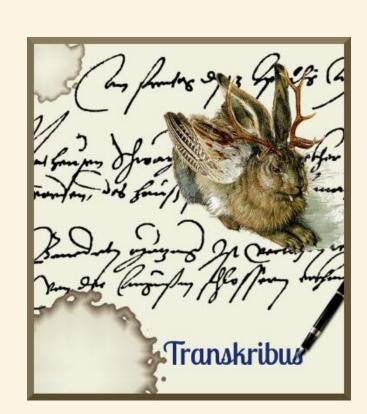

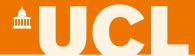

# If you have existing transcripts, you can also use these to train a model!

Check the Transkribus wiki for more info

https://transkribus.eu/wiki

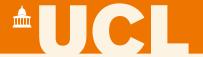

# Automated Text Recognition models

- Once training is complete, access your model in Transkribus
- 300+ models already trained
- Apply your model to other pages from the same collection transcribe and search
- Foundation for further research and scholarly editing
- Work in teams, correct and edit transcripts, add tags and metadata, export transcripts

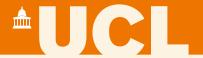

# **Accuracy?**

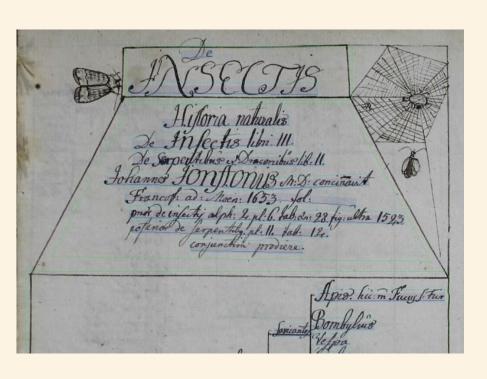

- Measure accuracy in Transkribus via Character Error Rate (CER)
- Best results = transcripts with CER of 10% or less, i.e. 90% of characters in a transcript are correct
- These transcripts can be understood, searched and corrected quickly!

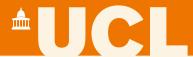

#### **Bentham model**

- Based on Jeremy Bentham's papers (c.18-19 English philosopher)
- Written by Bentham and his secretaries
- Trained on 800 pages
- 5-10% CER is possible
- Working on a new model based on Bentham's most difficult handwriting – 28% CER

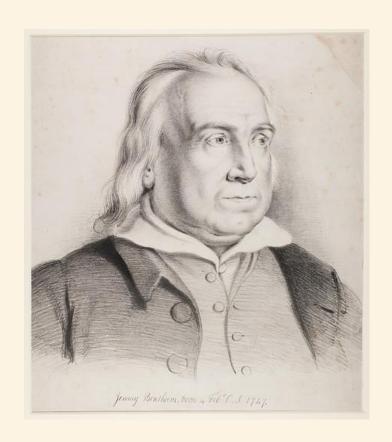

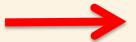

is countrage . Of all figures, however, this your will observe, is the only one that affords a perfect view, and the same view, of an indefinite number of apartments of the same principle number, without any change of side of in a man may survey, in the same perfection, the whole number, and without so much as a change of posture, the half of the same number of the same time: that within a boundary of a given extent, contains the quadest quantity of room; that places the center at the least pistance from the light: that gives the Cells most width, at the part where, on account of the light, most

- ocircumstance Of all figures, however, this, you will observe, is the only one that ✓
- 1 affords a perfect view, and the same new, of an indefinite number of apartments ←
- 2 of the same dimensions: \_that affords a spot from which, without any, change ↩
- 3 of situation, a man may survey, in the same perfection, the whole number, ←
- 5 and·without·so·much·as·a·change·of·posture, the half of the are numteyar⊄
- 6 thesame time \_ that, within a boundary of a given extent, contains the greater ←

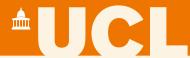

# Konzilsprotokolle model

- Papers from University of Greifswald archive (c.18-19 German)
- Minutes of University council written in several hands
- Trained on 2,700 pages (410,000 words)
- CER of less than 5% is possible
- Results now integrated in archival repository

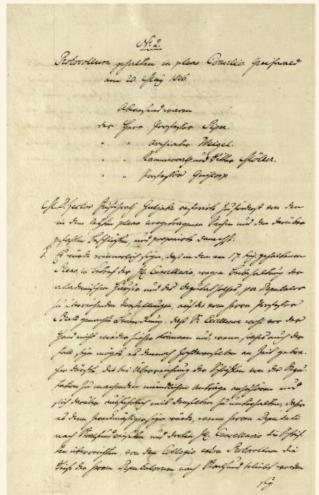

#### **L**UCL

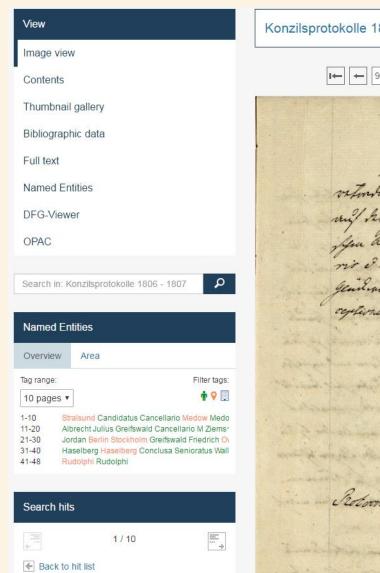

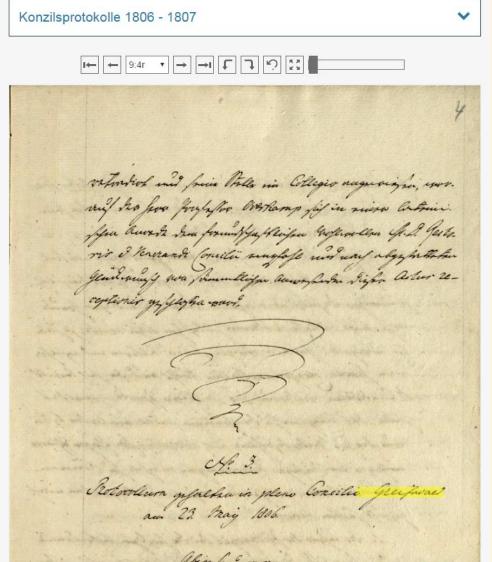

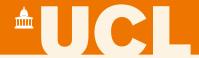

# Königsfelden model

- Charters from a 14<sup>th</sup> century abbey in Switzerland (Gothic script)
- Written by 2-3 scribes
- University of Zurich and State Archives of Zurich
- Trained on 26,000 words
- Character Error Rate of 10%
- Can deal with abbreviations and unusual symbols

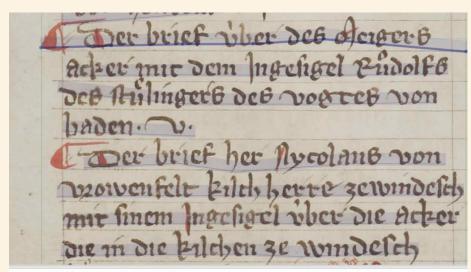

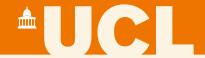

## Recognising printed text

- Neural networks can also process printed text – with less training data!
- Transcribe documents or use OCR engine in Transkribus to create training data
- Only 5000 words of training data needed
- Results with 1-2% Character
  Error Rate are possible

diesem Schiffe erwartete Er 8. Galeen / die sich wie ein halber Mond zusammen thaten / und auff ihn zuseigten; die übrige 7. Galeen machten sich an die andere Raub-Schiffe: Traffen aber zu erst auff die genommene Tarrana / aus welcher die Türken die sie beseiget hatten bald weichen / und sich in Asans Galion begeben musten. Drauffging das Gesechte an benden Seiten recht ernstlich an / und daurete 2. Stunde / da musten sich die Türken aus dem Hölländischen Preise auch begeben / und solches neben zwen ihrer eignen Schiffe den Christen über-lassen; die noch übrige gaben die Flucht/ und liessen ihren Admiral mitten unter den Feinden.

7. Asan wolte für Zorn und Grim von Sinnen kommen / als er seinen so scheinbahren Verlust für Augen sahe / ergriffalso der Mahometanen auffer-

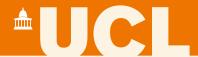

#### **Keyword Spotting**

- Sophisticated form of keyword searching
- Detects similarities in images of words, rather than transcripts
- Searches through probability values attributed to each character
- Can work with outputs with higher error rates – 30% CER
- Can make precise or broad searches to find all possible matches

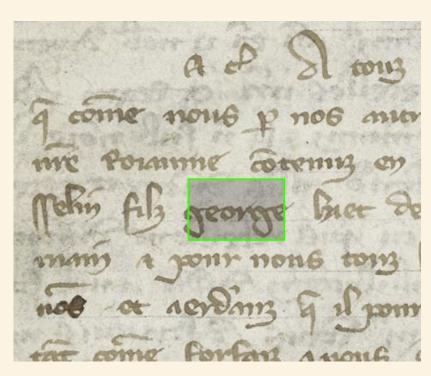

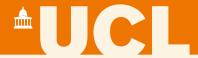

#### Benefits of our network

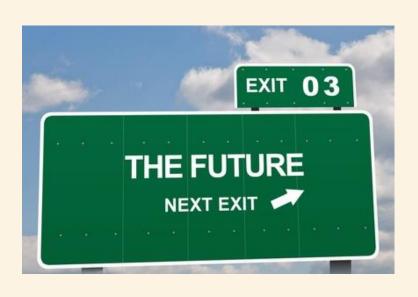

- The more users, the stronger the technology becomes
- Your documents remain private
- General models for English,
  German, Dutch etc. will be possible in the future
- Join us as an MOU partner or at our next conference in November 2018
- Sustainability plan for Transkribus after end of the READ project – freemium model

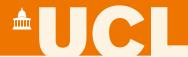

# Thank you for listening!

https://transkribus.eu/

https://read.transkribus.eu/

https://transkribus.eu/wiki/

email@transkribus.eu

@Transkribus

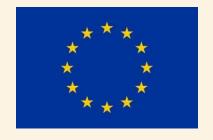

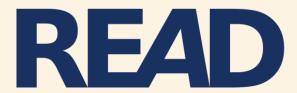

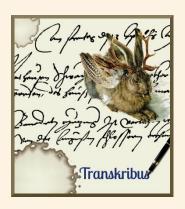

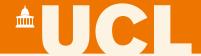

## Segmentation

Lines in the manuscript image need to be **segmented** to connect them to the lines of the text transcript.

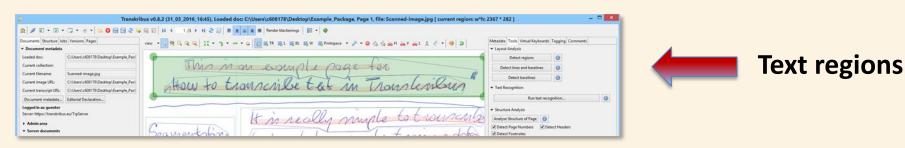

Line regions

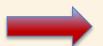

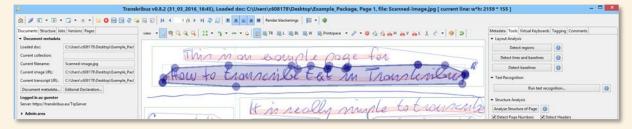

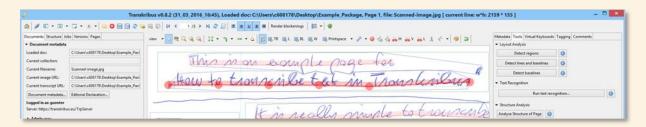

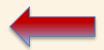

**Baselines**